# CSC212 Data Structure

- Section FG

Lecture 19

Searching

Instructor: Feng HU

Department of Computer Science

City College of New York

COMPUTER SCIENCE CITY COLLEGE OF NEW YORK

#### Topics

- Applications
- Most Common Methods
  - Serial Search
  - Binary Search
  - Search by Hashing (next lecture)
- Run-Time Analysis
  - Average-time analysis
  - Time analysis of recursive algorithms

## **Applications**

- Searching a list of values is a common computational task
- Examples
  - database: student record, bank account record, credit record...
  - Internet information retrieval: Yahoo, Google
  - Biometrics –face/fingerprint/ iris IDs

#### Most Common Methods

- Serial Search
  - simplest, O(n)
- Binary Search
  - average-case O(log n)
- Search by Hashing (the next lecture)
  - better average-case performance

#### Serial Search

 A serial search algorithm steps through (part of ) an array one item a time, looking for a "desired item"

```
Pseudocode for Serial Search
// search for a desired item in an array a of size n
set i to 0 and set found to false;
while (i<n &&! found)
  if (a[i] is the desired item)
      found = true;
  else
      ++j;
if (found)
    return i; // indicating the location of the desired item
else
    return -1; // indicating "not found"
```

## Serial Search - Analysis

- Size of array: n
- Best-Case: O(1)
  - item in [0]
- Worst-Case: O(n)
  - item in [n-1] or not found
- Average-Case
  - usually requires fewer than n array accesses
  - But, what are the average accesses?

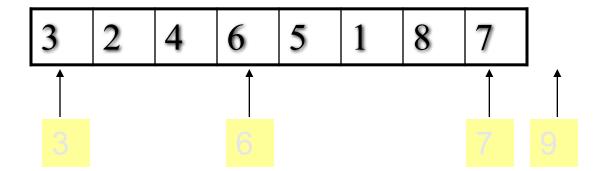

## Average-Case Time for Serial Search

- A more accurate computation:
  - Assume the target to be searched is in the array
  - and the probability of the item being in any array location is the same
- The average accesses

$$\frac{1+2+3+...+n}{n} = \frac{n(n+1)/2}{n} = \frac{(n+1)}{2}$$

## When does the best-case time make more sense?

- For an array of **n** elements, the best-case time for serial search is just one array access.
- The best-case time is more useful if the probability of the target being in the [0] location is the highest.
  - or loosely if the target is most likely in the front part of the array

## Binary Search

- If **n** is huge, and the item to be searched can be in any locations, serial search is slow on average
- But if the items in an array are sorted, we can somehow know a target's location earlier
  - Array of integers from smallest to largest
  - Array of strings sorted alphabetically (e.g. dictionary)
  - Array of students records sorted by ID numbers

#### if target is in the array

- Items are sorted
  - target = 16
  - n = 8
- Go to the middle location i = n/2
- if (a[i] is target)
  - done!
- else if (target <a[i])</li>
  - go to the first half
- else if (target >a[i])
  - go to the second half

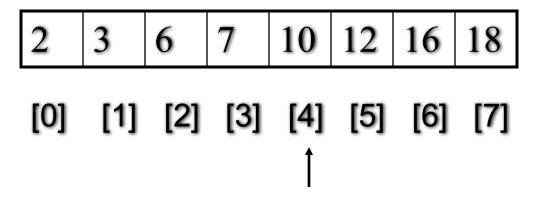

#### if target is in the array

- Items are sorted
  - target = 16
  - n = 8
- Go to the middle location i = n/2
- if (a[i] is target)
  - done!
- else if (target <a[i])</li>
  - go to the first half
- else if (target >a[i])
  - go to the second half

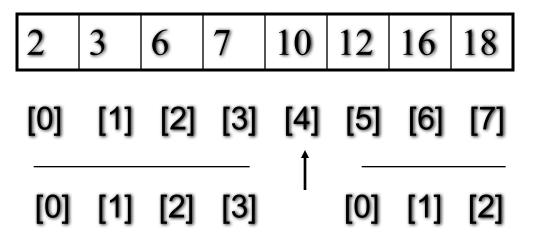

#### if target is in the array

- Items are sorted
  - target = 16
  - n = 8
- Go to the middle location i = n/2
- if (a[i] is target)
  - done!
- else if (target <a[i])</li>
  - go to the first half
- else if (target >a[i])
  - go to the second half

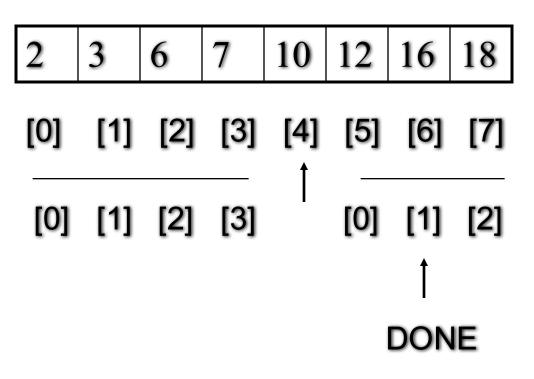

#### if target is in the array

- Items are sorted
  - target = 16
  - n = 8
- Go to the middle location i = n/2
- if (a[i] is target)
  - done!
- else if (target <a[i])</li>
  - go to the first half
- else if (target >a[i])
  - go to the second half

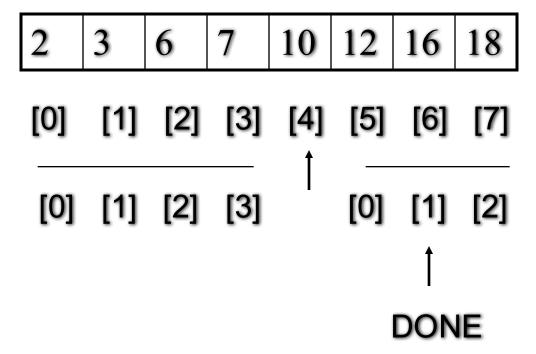

recursive calls: what are the parameters?

@ Feng HU, 2016

#### if target is in the array

- Items are sorted
  - target = 16
  - n = 8
- Go to the middle location i = n/2
- if (a[i] is target)
  - done!
- else if (target <a[i])</li>
  - go to the first half
- else if (target >a[i])
  - go to the second half

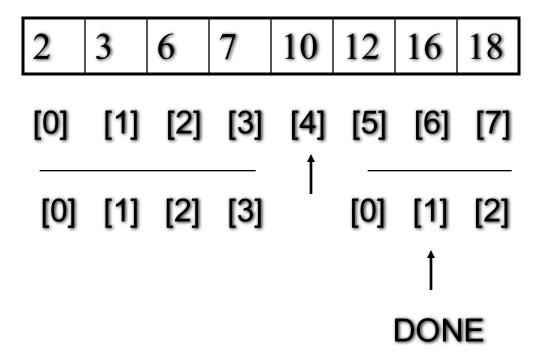

recursive calls with parameters:

array, start, size, target

found, location // reference

#### if target is not in the array

- Items are sorted
  - target = 17
  - n = 8
- Go to the middle location i = n/2
- if (a[i] is target)
  - done!
- else if (target <a[i])</li>
  - go to the first half
- else if (target >a[i])
  - go to the second half

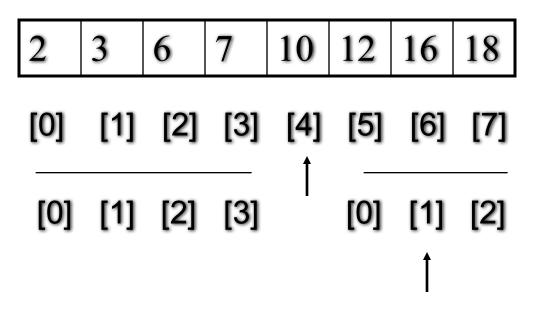

#### if target is not in the array

- Items are sorted
  - target = 17
  - n = 8
- Go to the middle location i = n/2
- if (a[i] is target)
  - done!
- else if (target <a[i])</li>
  - go to the first half
- else if (target >a[i])
  - go to the second half

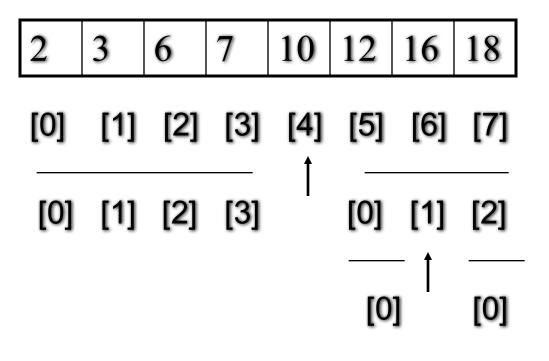

#### if target is not in the array

- Items are sorted
  - target = 17
  - n = 8
- Go to the middle location i = n/2
- if (a[i] is target)
  - done!
- else if (target <a[i])</li>
  - go to the first half
- else if (target >a[i])
  - go to the second half

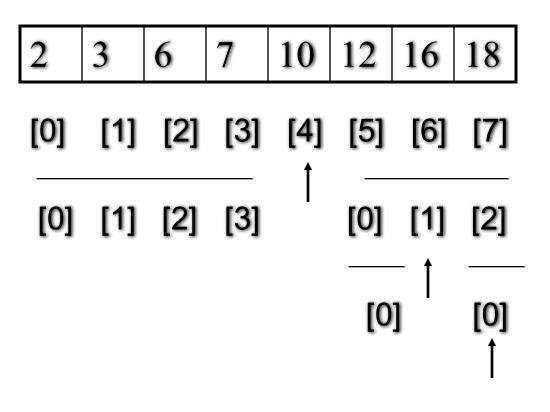

#### if target is not in the array

- Items are sorted
  - target = 17
  - n = 8
- Go to the middle location i = n/2
- if (a[i] is target)
  - done!
- else if (target <a[i])</li>
  - go to the first half
- else if (target >a[i])
  - go to the second half

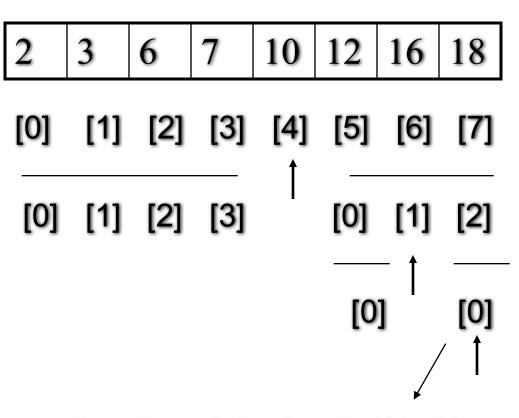

the size of the first half is 0!

#### if target is not in the array

- If (n == 0)
  - not found!
- Go to the middle location i = n/2
- if (a[i] is target)
  - done!
- else if (target <a[i])</li>
  - go to the first half
- else if (target >a[i])
  - go to the second half

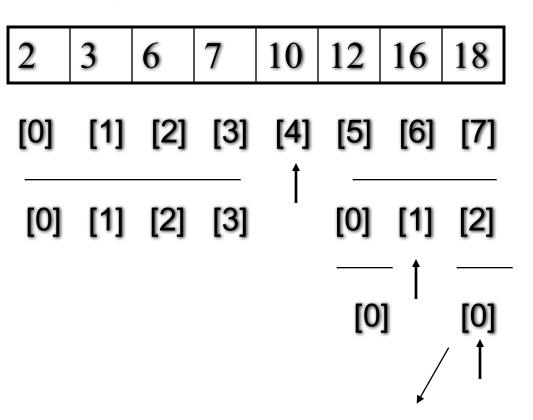

the size of the first half is 0!

#### Binary Search Code

- 6 parameters
- 2 stopping cases
- 2 recursive call cases

```
If (size == 0) // stopping case if not found
  if (target == a[middle]) // stopping case if found
  else if (target < almiddle!) // search the first half
  //search the second half
```

## Binary Search - Analysis

- Analysis of recursive algorithms
- Analyze the worst-case
- Assuming the target is in the array
- and we always go to the second half

```
If (size == 0) // stopping case if not found
  if (target == a[middle]) // stopping case if found
  else if (target < almiddle!) // search the first half
  //search the second half
```

## Binary Search - Analysis

- Analysis of recursive algorithms
- Define T(n) is the total operations when size=n

$$T(n) = 6+T(n/2)$$

$$T(1) = 6$$

```
If (size == 0) // 1 operation
  middle = first + size/2: // 1 operation
  if (target == a[middle]) // 2 operations
     location = middle; // 1 operation
     found = true: // 1 operation
  else if (target < a[middle]) // 2 operations
  else // T(n/2) operations for the recursive call
```

## Binary Search - Analysis

How many recursive calls for the longest chain?

$$T(n)$$
= 6+T(n/2<sup>1</sup>)
= 6+6+T(n/2<sup>2</sup>)
= ...
= 6+6+...+6+T(n/2<sup>m</sup>)
= 6+6+...+6+6
= 6(m+1)
= 6log<sub>2</sub> n+6

original call

1st recursion, 1 six

2nd recursion, 2 six

mth recursion, m six
and n/2<sup>m</sup> = 1 - target found
depth of the recursive call
m = log<sub>2</sub>n

## Worst-Case Time for Binary Search

- For an array of n elements, the worst-case time for binary search is logarithmic
  - We have given a rigorous proof
  - The binary search algorithm is very efficient
- What is the average running time?
  - The average running time for actually finding a number is O(log n)
  - Can we do a rigorous analysis????

#### Summary

- Most Common Search Methods
  - Serial Search O(n)
  - Binary Search O (log n)
  - Search by Hashing (\*) better average-case performance ( next lecture)
- Run-Time Analysis
  - Average-time analysis
  - Time analysis of recursive algorithms

@ Feng HU, 2016

#### Homework

- Review Chapters 10 & 11 (Trees), and
  - do the self\_test exercises for Exam 3
- Read Chapters 12 & 13, and
  - do the self\_test exercises for Exam 3
- Homework/Quiz (on Searching):
  - Self-Test 12.7, p 590 (binary search re-coding)